%META:TOPICINFO{author="HerbertVoss" date="1237231197" format="1.1" reprev="1.1" version="1.1"}% %META:TOPICPARENT{name="WebHome"}%

## **EPS -- Grafikformat**

Eine **E ncapsulated %RED%P%ENDCOLOR%ost%RED%S%ENDCOLOR%cript** -Datei ist in der Seitenbeschreibungssprache (page coded language) PostScript beschrieben, die besondere Anforderungen erfüllt, um das Einbinden in ein PostScript-Dokument zu ermöglichen. Im Gegensatz zum reinen PostScript beschreibt EPS im immer nur maximal eine Seite, weshalb auch zwingend eine sogenannte Bounding Box im Kopf der Datei angegeben werden muss. Das Format wurde 1987 von Adobe gemeinsam mit Aldus veröffentlicht.

Eine EPS-Datei enthält Objekt-, Rastergrafik- und Separationsdaten. Auch Schriften können eingebettet sein. Eine EPS-Datei kann nur mit LaTeX bearbeitet werden, durch das Perlprogramm epstopdf kann jedoch eine Konvertierung erreicht werden, die mit dem gleichnamigen Paket auch automatisch erfolgen kann.

Alle <a href="[http://partners.adobe.com/public/developer/ps/index\\_specs.html](http://partners.adobe.com/public/developer/ps/index_specs.html)">PostScript-Referenzhandbücher</a> von Adobe

– Main.HerbertVoss - 16 Mar 2009

From: <https://wiki.dante.de/>- **DanteWiki**

Permanent link: **<https://wiki.dante.de/doku.php?id=dantefaq:eps>**

Last update: **2023/02/28 10:39**

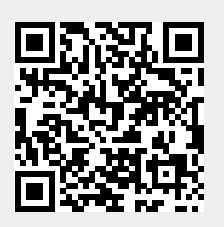